## SAP ABAP table LXE LIST D {Local Lists}

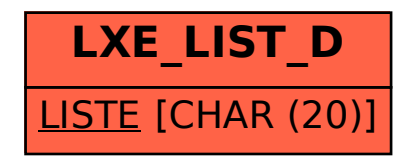